#### МИНИСТЕРСТВО НАУКИ И ВЫСШЕГО ОБРАЗОВАНИЯ РОССИЙСКОЙ ФЕДЕРАЦИИ ФИЛИАЛ ФЕДЕРАЛЬНОГО ГОСУДАРСТВЕННОГО АВТОНОМНОГО ОБРАЗОВАТЕЛЬНОГО УЧРЕЖДЕНИЯ ВЫСШЕГО ОБРАЗОВАНИЯ

### **«Национальный исследовательский технологический университет «МИСИС» в г. Губкине Белгородской области (ГФ НИТУ «МИСИС»)**

 ДОКУМЕНТ ПОДПИСАН ЭЛЕКТРОННОЙ ПОДПИСЬЮ

Сертификат: 01D8A33F62F6FAD00000000C381D0002 Владелец: Кожухов Алексей Александрович Действителен: с 29.07.2022 до 29.07.2023

рабочая программа утверждена решением Ученого совета ГФ НИТУ «МИСИС» от «23» июня 2023 г. протокол № 5

## **Рабочая программа дисциплины**

# **Управление жизненным циклом горного предприятия**

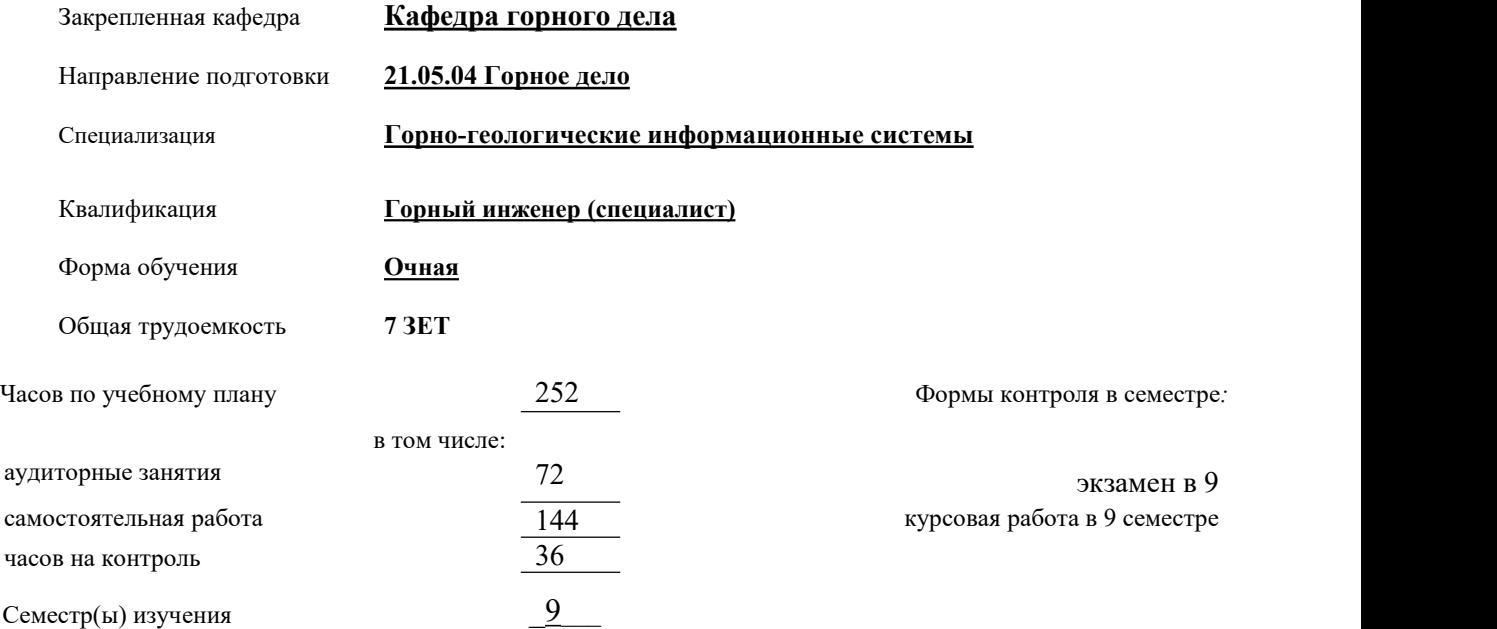

#### **Распределение часов дисциплины по семестрам**

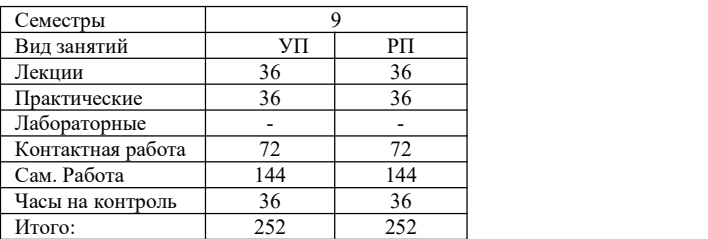

Год набора 2023.

Программу составил: Казанцев Антон Александрович, доцент, к.т.н. *\_\_\_\_\_\_\_\_\_\_\_\_\_\_\_\_\_\_\_\_\_\_\_\_\_\_\_\_ Должность, уч.ст., уч.зв ФИО полностью подпись*

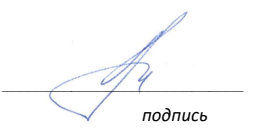

Рабочая программа дисциплины Управление жизненным циклом горного предприятия

#### разработана в соответствии с ОС ВО:

Самостоятельно устанавливаемый образовательный стандарт высшего образования – уровень специалитета федерального государственного автономного образовательного учреждения высшего образования «Национальный исследовательский технологический университет «МИСИС» по специальности 21.05.04 Горное дело (приказ от «02» апреля 2021 г. № 119 о.в.)

*Выпуск 3: от 2 апреля 2021 г. № 119 о.в.*

Составлена на основании учебного плана 2023 года набора: 21.05.04 Горное дело, Горно-геологические информационные системы, утвержденного Ученым советом ГФ НИТУ «МИСИС» 24.06.2023г., протокол №5.

Рабочая программа рассмотрена и одобрена на заседании кафедры  $\Box$  горного дела *наименование кафедры* Протокол от«08» июня 2023 г. № 6 Зам. зав. кафедрой ГД  $\mathcal{A}$  . Казанцев *подпись И.О. Фамилия* «08» июня 2023 г. Руководитель ОПОП ВО <u>Зам. зав. кафедрой ГД, к.т.н.</u>  $A.A.$  Казанцев *подпись И.О. Фамилия* «08» июня 2023 г.

**Цели освоения дисциплины**: Приобретение обучающимися знаний, умений и навыков в области управления жизненным циклом горного предприятия для решения профессиональных задач в соответствии с профилем подготовки

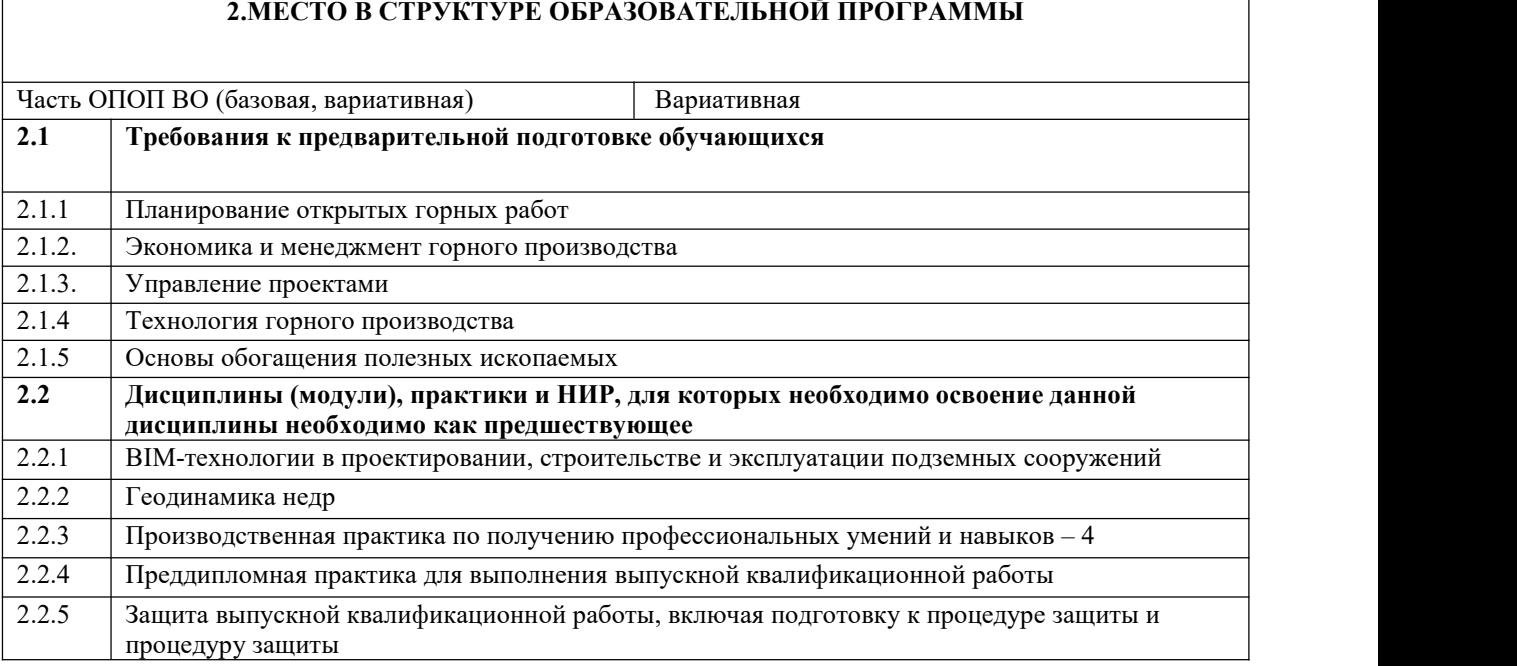

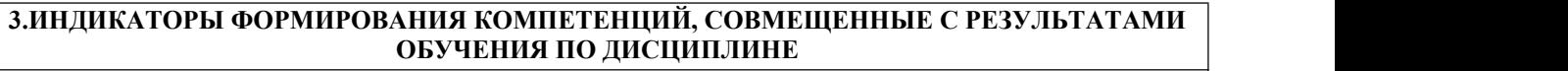

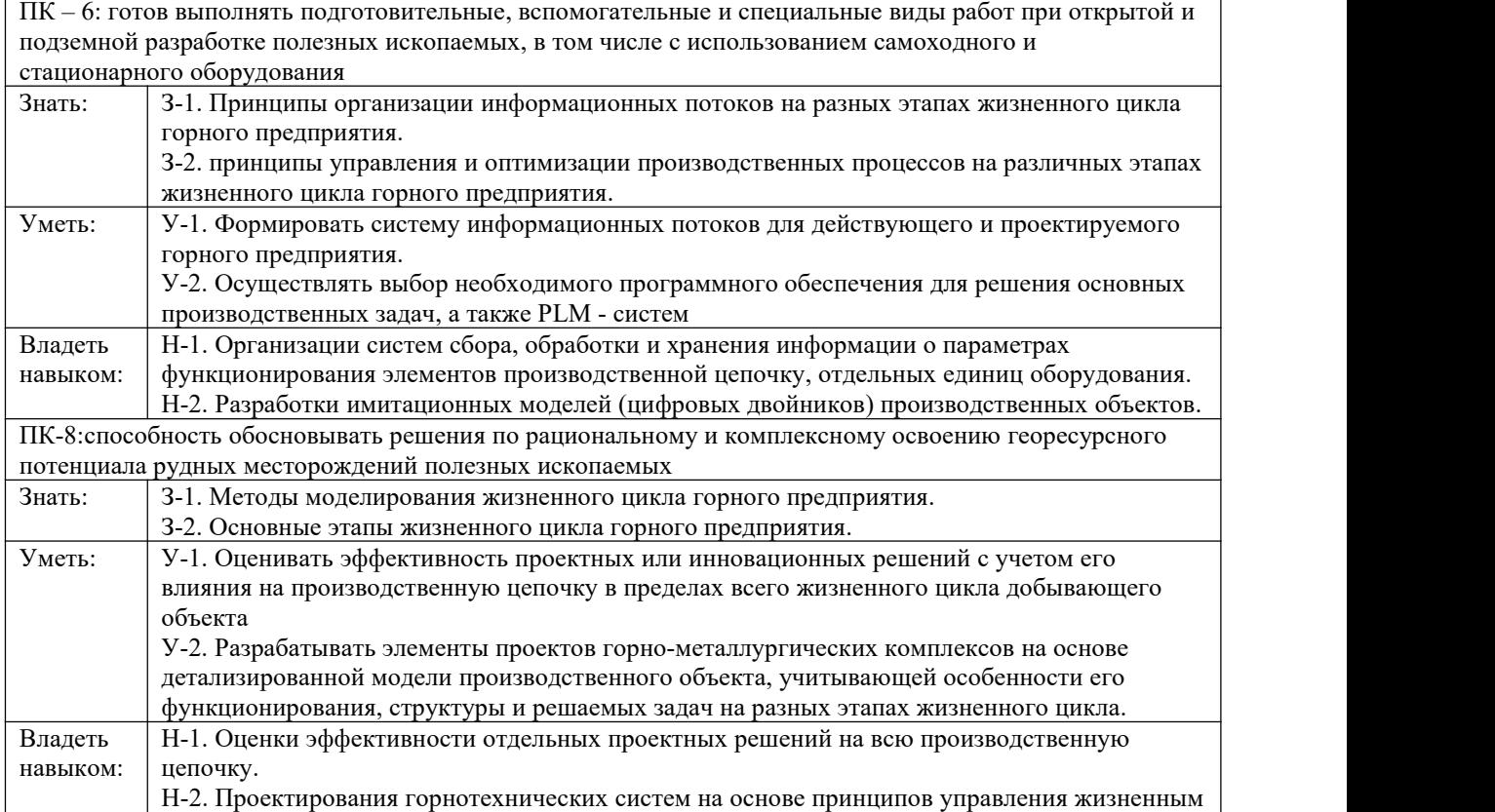

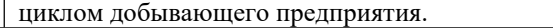

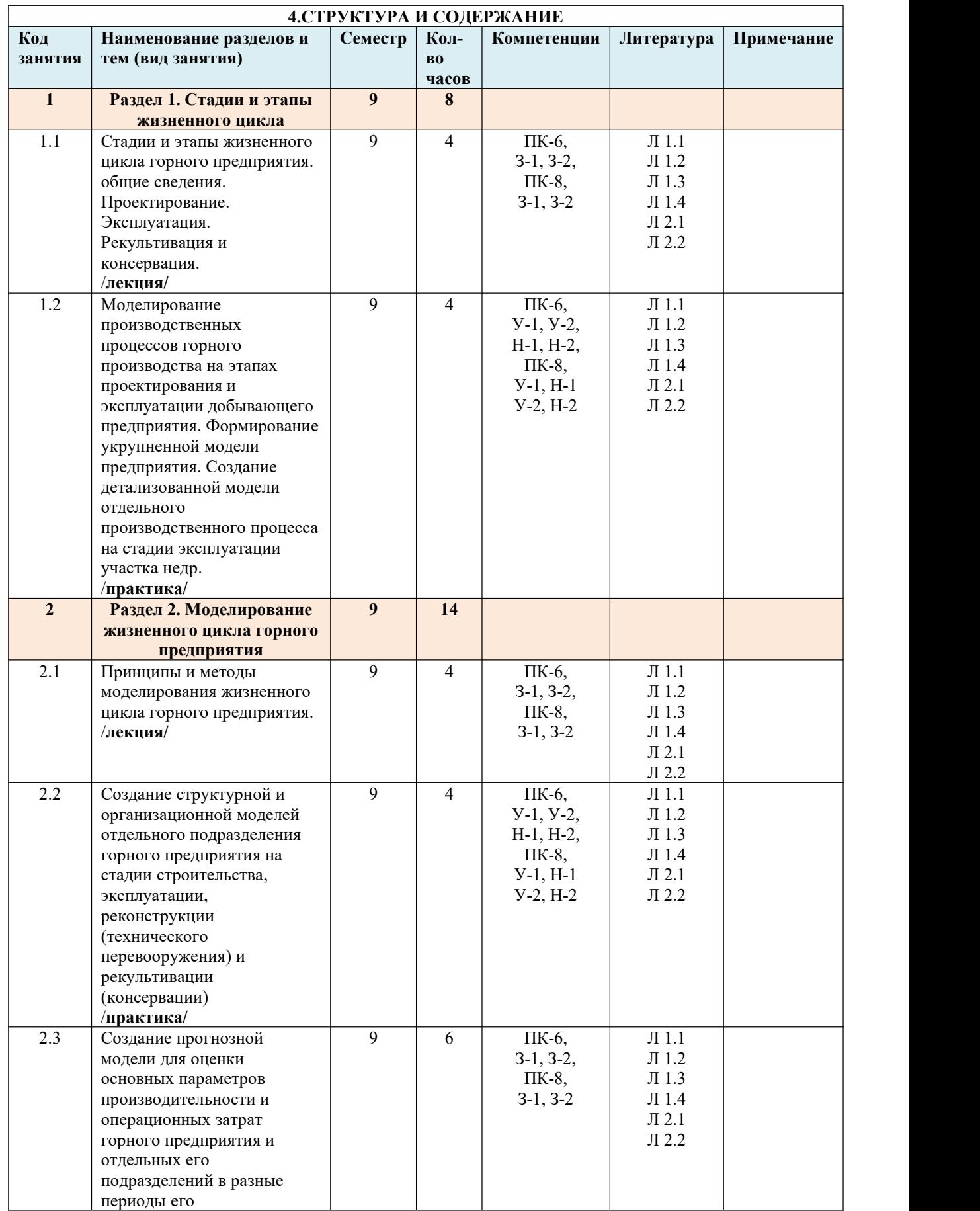

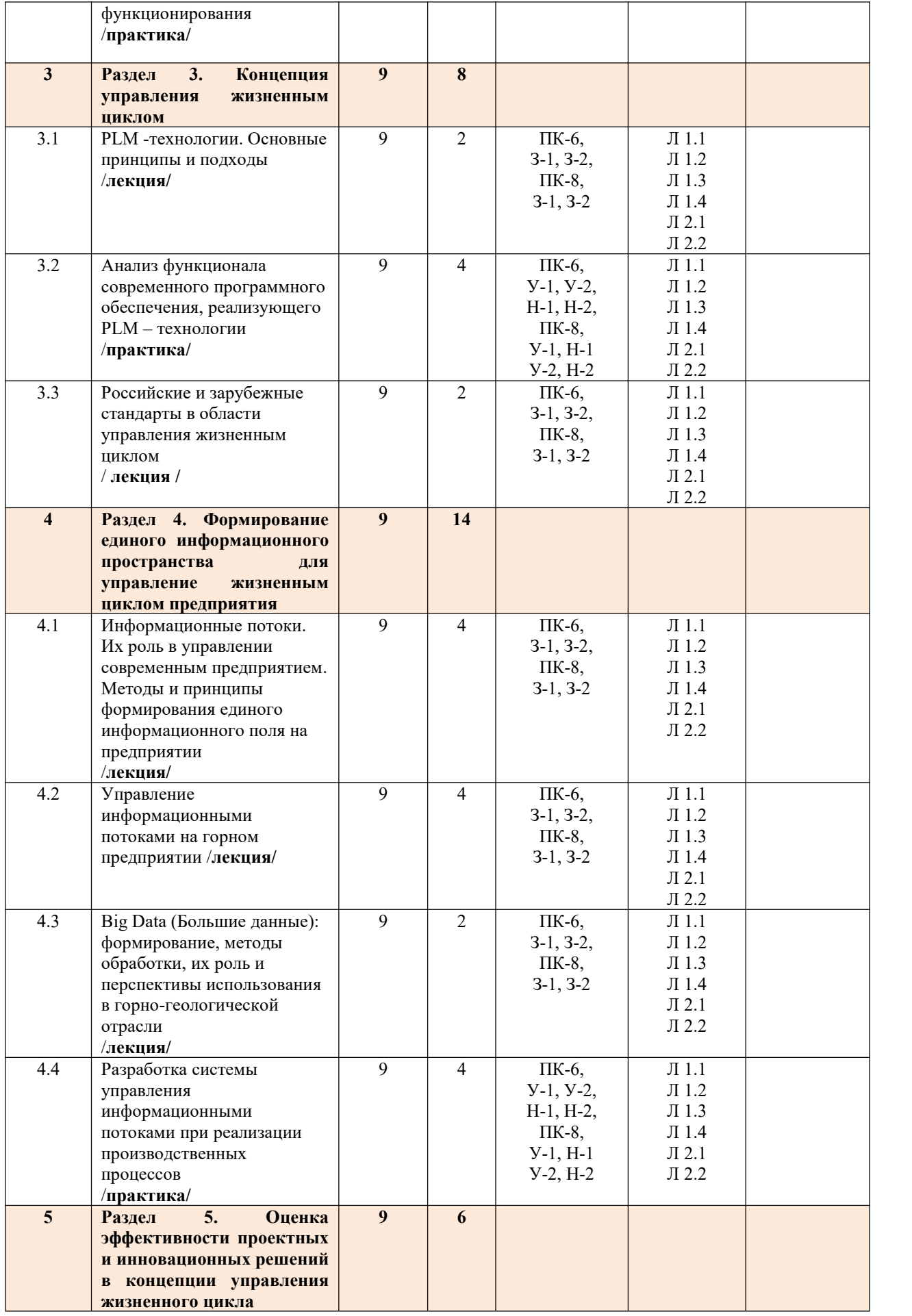

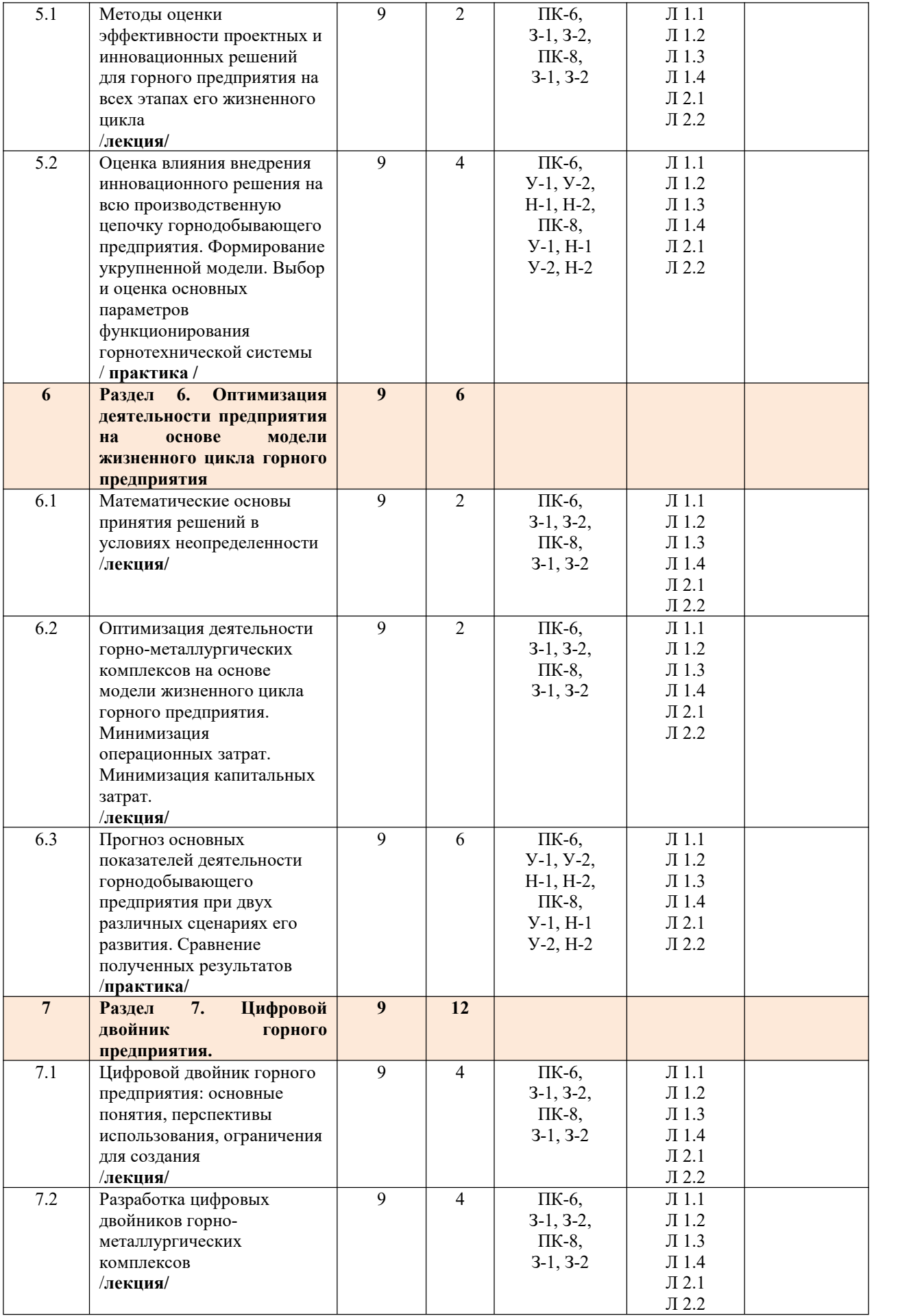

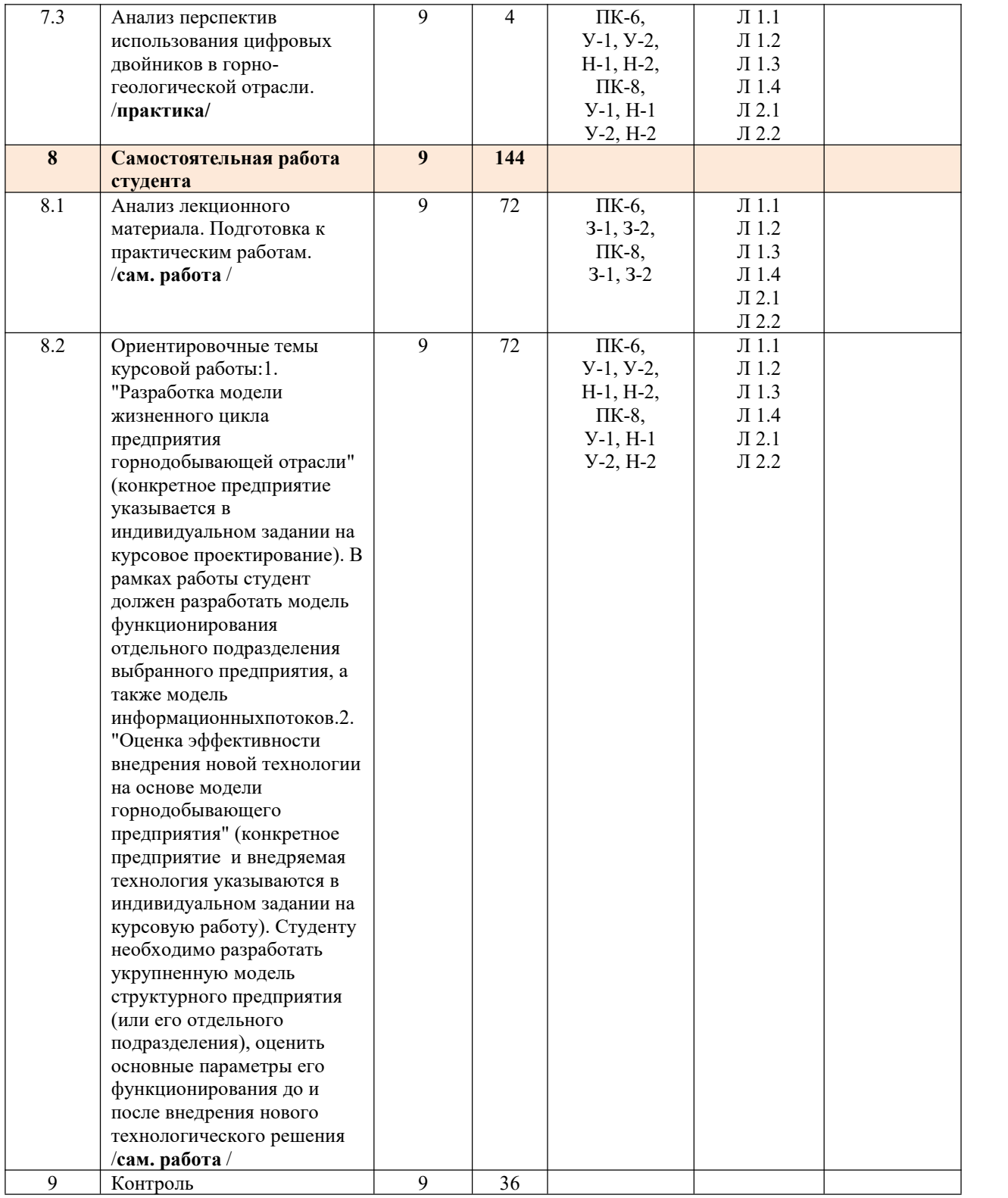

## **5.ФОНД ОЦЕНОЧНЫХ МАТЕРИАЛОВ**

## **Контрольные вопросы для самостоятельной подготовки к промежуточной аттестации по итогам изучения дисциплины**

- 1. Основные этапы жизненного цикла горного предприятия
- 2. Планирование как этап жизненного цикла
- 3. Проектирование как этап жизненного цикла горного предприятия
- 4. Строительство горного предприятия. Основные характеристики данного этапа жизненного цикла
- 5. Эксплуатация как этап жизненного цикла горного предприятия
- 6. Рекультивация и консервация
- 7. Основные показатели деятельности предприятия на этапах жизненного цикла
- 8. Моделирование жизненного цикла как инструмент проектирования горного предприятия
- 9. Методы оптимизации производственных процессов
- 10. Задачи моделирования на этапе планирования горного предприятия
- 11. Задачи моделирования на этапе проектирования горного предприятия
- 12. Задачи моделирования на этапе строительства горного предприятия
- 13. Задачи моделирования на этапе эксплуатации горного предприятия
- 14. Задачи моделирования на этапе рекультивации и консервации горного предприятия
- 15. Задачи моделирования на этапе реконструкции горного предприятия
- 16. Понятие Big Data.
- 17. Методы обработки Больших данных
- 18. Имитационное моделирование как инструмент моделирования технологических процессов
- 19. Событийное моделирование
- 20. Сети Петри
- 21. Методы моделирования жизненного цикла с использованием искусственного интеллекта
- 22. Информационные потоки на горном предприятии. Основные понятия и характерные особенности
- 23. Организация сбора данных на горном предприятии на стадии его строительства
- 24. Организация сбора данных на горном предприятии на стадии его эксплуатации
- 25. Организация сбора данных на горном предприятии на стадии его консервации
- 26. Организация сбора данных на горном предприятии на стадии его реконструкции

## **Перечень работ, выполняемых в процессе изучения дисциплины**

По дисциплине предусмотрено проведение практических работ и курсовой работы.

1.Моделирование производственных процессов горного производства на этапах проектирования и эксплуатации добывающего предприятия. Формирование укрупненной модели предприятия. Создание детализованной модели отдельного производственного процесса на стадии эксплуатации участка недр 2.Создание структурной и организационной моделей отдельного подразделения горного предприятия на стадии строительства, эксплуатации, реконструкции (технического перевооружения) и рекультивации (консервации)

3.Создание прогнозной модели для оценки основных параметров производительности и операционных затрат горного предприятия и отдельных его подразделений в разные периоды его функционирования

4.Анализ функционала современного программного обеспечения, реализующего PLM–технологии

5.Разработка системы управления информационными потоками при реализации производственных процессов

6.Оценка влияния внедрения инновационного решения на всю производственную цепочку горнодобывающего предприятия. Формирование укрупненной модели. Выбор и оценка основных

параметров функционирования горнотехнической системы 7.Прогноз основных показателей деятельности горнодобывающего предприятия при двух различных сценариях его развития. Сравнение полученных результатов

8.Анализ перспектив использования цифровых двойников в горно-геологической отрасли Курсовая работа

#### **Оценочные материалы (оценочные средства), используемые для экзамена**

Пример экзаменационного билета:

1. Основные этапы жизненного цикла горного предприятия.

2. Оценка эффективности внедрения инновационных решений с учетом всего периода развития и функционирования горнотехнической системы

## **Методика оценки результатов обучения по дисциплине**

Требования к оцениванию в соответствии с учебным планом: экзамен в 6 семестре.

Система оценивания, используемая преподавателем для текущей оценки успеваемости – балльно-

рейтинговая.

В первом семестре изучения дисциплины:

- посещение лекционных занятий – 1 балл за 2 ч. занятий (всего 36 ч. занятий), итого не более 18 баллов;

- выполнение практических работ – до 6 баллов за 1 работу, всего не более 42 баллов;

Всего: не более 60 баллов за семестр.

Условие допуска к экзамену по дисциплине – наличие не менее 33 баллов семестровой работы.

Ответы на экзаменационные вопросы оцениваются до 40 баллов

Выполнение курсовой работы оценивается в 40 баллов.

Защита курсовой работы оценивается до 60 баллов.

**6.УЧЕБНО-МЕТОДИЧЕСКОЕ И ИНФОРМАЦИОННОЕ ОБЕСПЕЧЕНИЕ ДИСЦИПЛИНЫ**

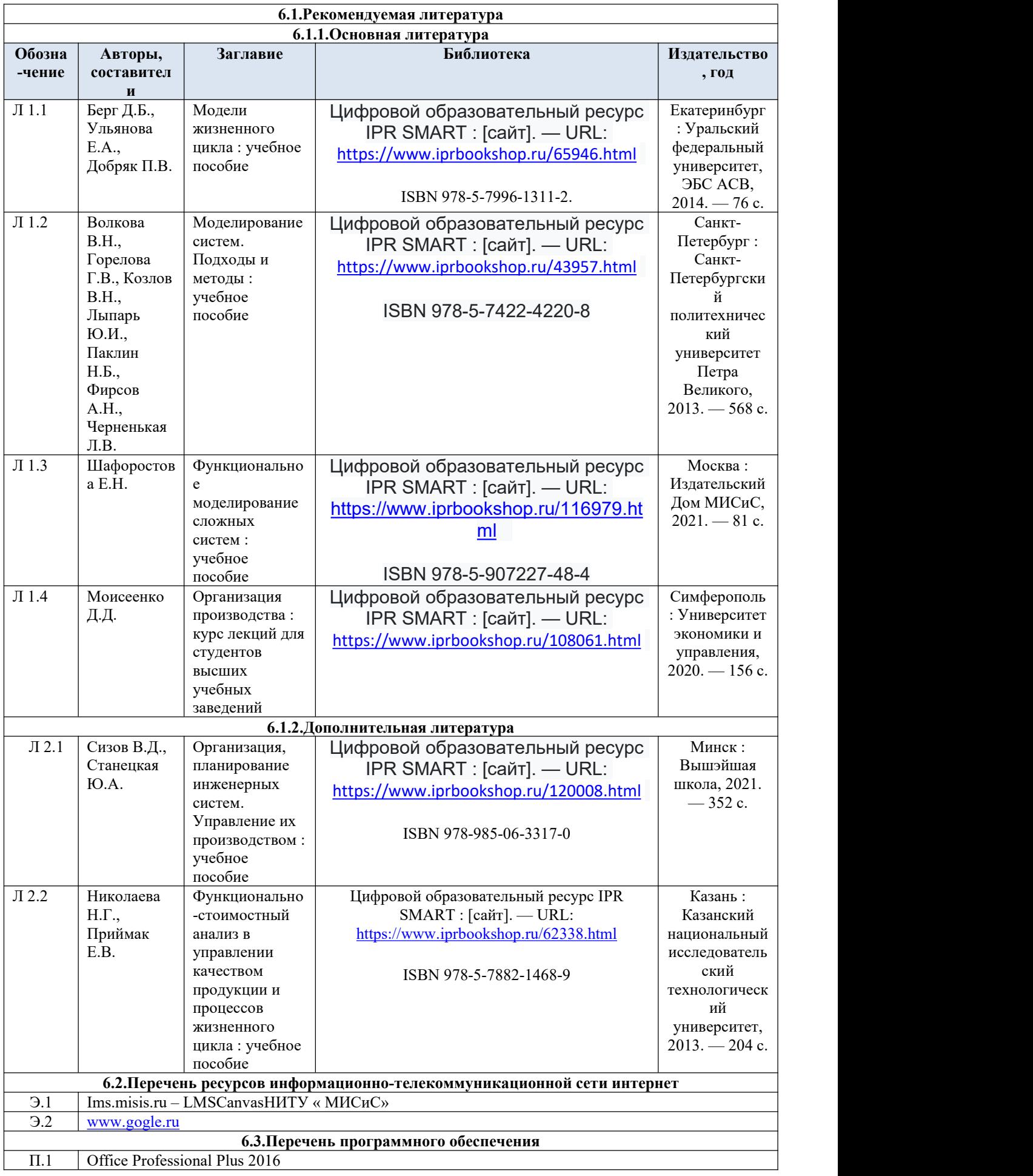

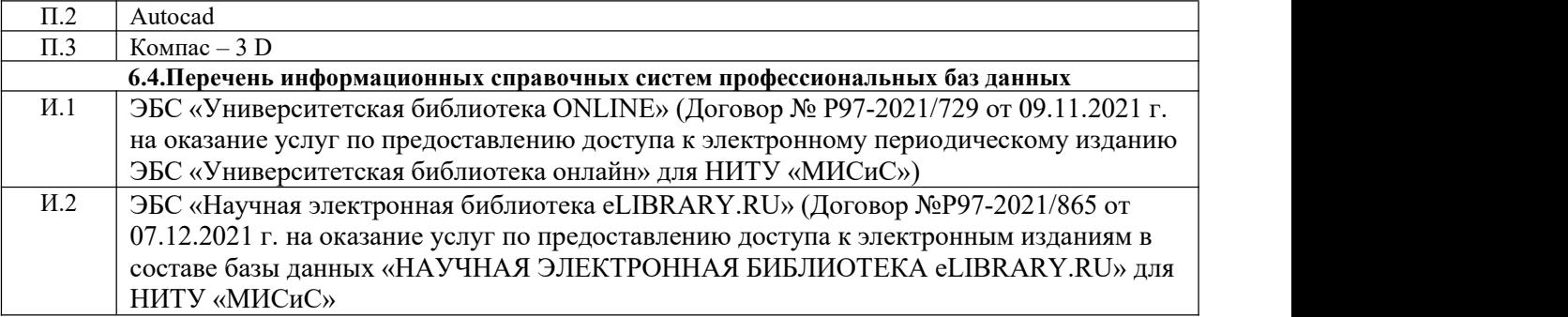

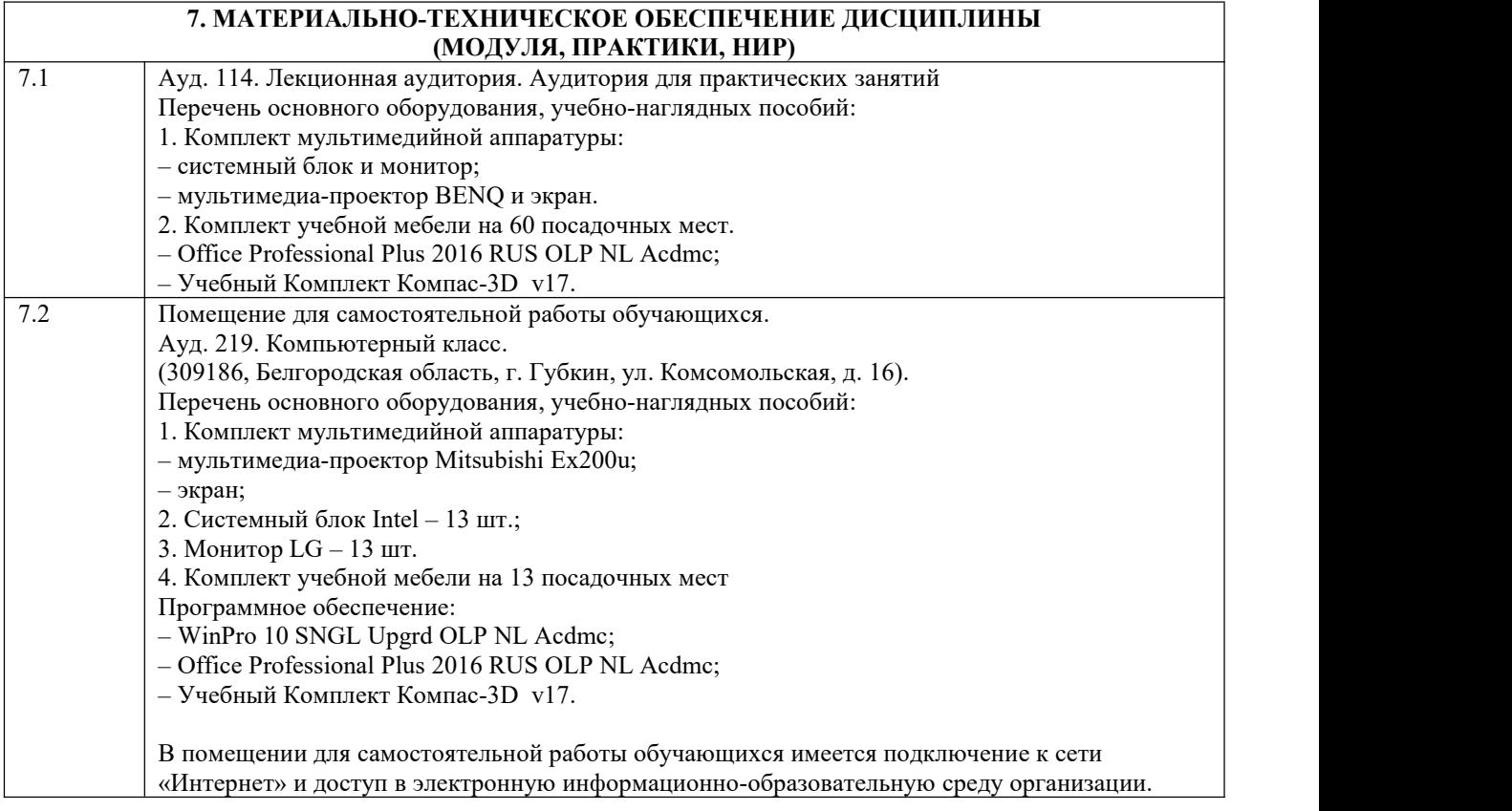

#### **8.МЕТОДИЧЕСКИЕ УКАЗАНИЯ ДЛЯ ОБУЧАЮЩИХСЯ ПО ИЗУЧЕНИЮ ДИСЦИПЛИНЫ**

Обучение по дисциплине ведется с применением традиционных технологий по видам работ (лекционные занятия, семинары, текущий контроль) по расписанию с использованием печатных и электронных учебных, методических и контролирующих пособий. Эффективное освоение дисциплины предполагает регулярное посещение всех видов аудиторных занятий, выполнение плана самостоятельной работы в полном объеме и прохождение аттестации в соответствии с календарным учебным графиком. Обучающемуся рекомендуется ознакомиться со списком основной и дополнительной литературы, взять в библиотеке издания. Доступ к информационным ресурсам библиотеки и информационно-справочным системам сети «Интернет» организован в читальных залах библиотеки, в помещениях для самостоятельной работы обучающихся со стационарных ПЭВМ, либо с личного ПЭВМ (ноутбука, планшетного компьютера или иного мобильного устройства) посредством беспроводного доступа при активации индивидуальной учетной записи. Пользование информационными ресурсами расширяет возможности освоения теоретического курса, выполнения самостоятельной работы и позволяет получить информацию для реализации творческих образовательных технологий. Дисциплина требует значительного объема самостоятельной работы. Отдельные вопросы выносятся на самостоятельную проработку. Качественное освоение дисциплины возможно только при систематической самостоятельной работе. При этом студентам рекомендуется вести конспект лекционного курса, иметь рабочую тетрадь для практических занятий, а

также внимательно ознакомиться с методическими указаниями к изучаемой дисциплине.

Для успешного освоения дисциплины обучающемуся необходимо:

1. Посещать все виды занятий.

2. При необходимости своевременно зарегистрироваться на рекомендованные электронные ресурсы - LMS Canvas и/илиMS Teams.

3. При возникновении любых вопросов по содержанию курса и организации работы своевременно обращаться к преподавателю (в часы очных консультаций, через MS Teams или LMS Canvas)

.4. Домашние задания и практические работы рекомендуется выполнять с использованием MS Office. 5. Иметь доступ к компьютеру, подключенному к сети Интернет.